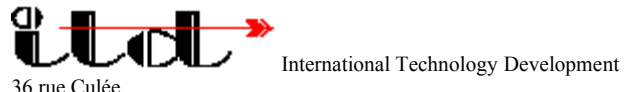

B-1410 Waterloo , Belgium Phone /Fax: +32-(0)2-353.17.12 Compuserve userid : 100427.400@compuserve.com

#### **-Directory Checker™- version 1.2.0**

## A POWERFUL WINDOWS TOOL  **FREE DEMO**  Register your copy for **ONLY 29 US \$**

#### **The -Directory Checker™-**

The Directory Checker™ is powerful tool for comparing and storing states of disk or directory contents, files. Uses CRC when compares files in different time zone. The Directory Checker™ scans automatically all subdirectories, calculates CRC where the timestamp of the file can not be used, and can save scans of directories for future comparison. Storing Master files with CRC encoded, enables the detection of any byte changed in any file. So the Directory Checker™ can be also used as an early virus detector. A small program with great performances, powered with ADS32. A fully operational demo, which can easily be turned into a licensed software by receiving your personal key code.

## **Requirement :**

Windows 95, Windows NT 3.51, Windows NT 4.0

#### **Support :**

ITD established since 1986 ,specializes in providing a wide range of consulting , research and product development in the field of high quality software products.

ITD supports Directory Checker™ by providing technical assistance and upgrades. If you have any question please contact us by phone, fax or EMail.

## **About upgrades**

ITD provides automatic upgrade information and offers special upgrade prices to all registered users of Directory Checker™.

## **Registering Directory Checker™ :**

Register Directory Checker™ by sending back the order form by mail or fax.

or

**GO SWREG #15183** on CompuServe.

**By registering Directory Checer™ you will receive the following :**

The latest retail version.

Extended features available only for the registered users. Support and technical assistance. Special upgrade conditions.

# **Installation notes :**

Compressed version :

- 1. UNZIP DIRCHKC.ZIP .
- 2. RUN Checkdir32.exe.

**You have ONLY 15 days from the first day run, to test the "Directory Checker". After this delay the program stops running!**